#### AutoCAD Crack With License Key [32|64bit] [2022]

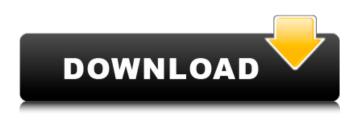

### AutoCAD Crack Free Download [2022-Latest]

In 1991, AutoCAD Crack Mac evolved into a completely client/server based solution, and it became available as part of the AutoCAD Activation Code LT or Autodesk Architect. The AutoCAD Cracked Accounts LT (or Light) version of the program was released in 1992 as the first version available as a part of the AutoCAD for Windows operating system. AutoCAD LT is a tool for Windows PCs and is generally used to draw 2D drawings and graphics or model 3D environments and buildings. The software is an entry-level application for those who are new to CAD software, and it includes the basic features required for simple drafting, basic architectural modeling and basic 2D engineering. A third version of the program, AutoCAD 2004, was launched in 2004. It was designed to run on a Linux operating system. The most advanced version of AutoCAD was released as AutoCAD LT 2010 in 2010. The latest version of AutoCAD is AutoCAD 2013, released in 2013. Steps to Install AutoCAD on Linux 1. Download and Install Pre-requisites Download and install the latest version of Linux pre-requisites and install them on your system. In case you need any help regarding the installation, refer to the instructions mentioned below. Steps to Install AutoCAD on Ubuntu/Debian 1. Add the Ubuntu Repositories Open the Terminal and then type the following command to add the required repository and install the required packages. \$ sudo apt-get install libreoffice libreoffice-gnome To install any additional packages, type the following command in the Terminal. \$ sudo apt-get install 2. Install Autocad Open the Terminal and then type the following command to install AutoCAD. \$ sudo apt-get install autocad OR \$ sudo apt-get install autocad libreoffice 3. Install, Download and Start AutoCAD Open the Terminal and then type the following command to install, download, and start AutoCAD. \$ sudo apt-get install autocad OR \$ sudo apt-get install autocad libreoffice \$ sudo apt-get install autocad Once the installation is complete, type the following command to open AutoCAD. \$ autocad OR \$ autocad

#### AutoCAD Crack + For PC

The Microsoft Visual Studio and NetBeans integrated development environment (IDE) provide support for editing AutoCAD Cracked Version drawings. Among the standard drawing types available in AutoCAD is the DWG (drawing exchange format) file type. AutoCAD can read DWG and the other standard drawing formats from a wide range of computer file formats. It can also save DWG files in the same wide range of formats. A large number of third-party solutions are available on the Autodesk Exchange Apps, Autodesk World Class Technology, third-party add-ons, and CAD application stores. These include: AutoCAD Architecture, AutoCAD Civil 3D, AutoCAD Electrical, AutoCAD Mechanical, AutoCAD MEP (which combines AutoCAD Mechanical and AutoCAD Electrical), AutoCAD Structural, AutoCAD Workgroup, AutoCAD Woodworking, and AutoCAD Iron Workers. SketchUp is a cross-platform 3D modeling tool developed by Google. It supports a number of standard drawing types, including DWG, dxf, and obligue views (like 3D PDF, 3D DWG, and 3D CAD). SketchUp uses a process called "unrealistic rendering" in which the model is shown as a 2D image on a computer screen, similar to using an overhead projector. The 2D image created by SketchUp can be exported in a variety of 2D formats such as: The HTML5-based SketchUp web viewer is built into the web-browser. SketchUp is also a mobile application, available for iOS and Android. Freeware SketchUp is a free, open source 3D modeling and visualization software based on technology from Google's SketchUp. SketchUp is not an AutoCAD clone but it does include capabilities similar to those found in AutoCAD and some that differ from the AutoCAD product family. It is marketed as a cross-platform 3D modeling software that enables users to design three-dimensional models, view them onscreen or in print, and share them via the web. SketchUp is available for Windows, macOS, iOS, and Android operating systems, along with various third-party CAD systems for Windows, macOS, and Linux, including: AutoCAD LT AutoCAD ArchiCAD LT AutoCAD R14 ca3bfb1094

# **AutoCAD Product Key**

>The one thing I wish the developers of Autocad would do is create a standalone >version. Agreed. That's why I made this standalone. >When you run the standalone file it creates a folder in Program Files >C:\Program Files\Autocad\2012 It does. Why did you post such a lie? >It opens the Autocad program window and lets you download your Autodesk >Autocad >software. The standalone version does NOT open the Autocad program window. >Do you want to uninstall Autodesk Autocad and Autodesk BIM 360? I'll be asking for the license key while installing so yes I do. >Exit Autodesk Autocad and Autodesk BIM 360. Done. >Create a folder for Autodesk Autocad. Done. >Create a folder for Autodesk BIM 360. Done. >Run Autocad 2010 Standalone or Autocad 2012 Standalone Done. >Run Autocad 2012 Standalone or Autocad 2012 Standalone Done. >Now you should have a folder on your desktop called Autocad. Not yet. I've only installed the standalone version. >The standalone version works the same way as the Autodesk Autocad and >Autodesk BIM 360 programs. You can open the program using double-click on >the Autocad icon. Why the lie? >You can also start the program from the program menu. >The one thing I wish the developers of Autocad would do is create a >standalone version. Agreed. That's why I made this standalone. >When you run the standalone file it creates a folder in >Program Files C:\Program Files\Autodesk\Autocad\2012 It does. Why did you post such a lie? >It opens the Autocad program window and lets you download your >Autodesk Autocad software. The standalone version does NOT open the Autocad program window. >Do oyu want to uninstall Autodesk Autocad software. The standalone version does NOT open the Autocad program window and lets you download your >Autodesk Autocad software. The standalone version does NOT open the Autocad program window and lets you download your >Autodesk Autocad software. The standalone version does NOT open the Autocad program window and lets you download your >Autodesk Autocad software. The standalone versi

### What's New In AutoCAD?

Add comments, annotations, and sticky notes to your drawing, then manage your comments and annotations in an organized way to ensure smooth collaboration. You can even create hand-drawn feedback, that is automatically added to your drawings. (video: 1:38 min.) AutoCAD now supports markup import from SketchUp, Google SketchUp, Microsoft Visio, and Adobe Acrobat. (video: 1:39 min.) You can now mark up your drawings automatically, based on the graphics that are available in your design reviews. You can add comments, annotations, sticky notes, and task lists directly to your drawings. The new Add Comments panel (in the Utilities menu) automatically adds the comments, annotations, and sticky notes that you enter in the drawing. You can now add additional comments to an existing comment with a new "+" button. You can now draw on the cross-hairs when you create annotations. Task lists, which you can add with the Quick Info panel (top right of drawing canvas) in AutoCAD, now have their own task bar on the bottom of the drawing. The Quick Info task bar is also available in the drawing history. In the drawing history, you can now use the task list's actions menu to view additional task list entries. You can also use the Apply menu to apply actions on the drawing. Tabs: You can now use tabs to group drawing objects into a single logical category. You can add, change, and delete tabs. (video: 2:43 min.) When you connect a drawing to a database, you can now include all Tab Objects in the database. You can now resize tabs to control the size and look of tabbed objects. (video: 2:47 min.) When you add a tab, the "Name" field will display a default name based on the data type of the field. AutoCAD now includes a new tool bar (Windows Only). The new tool bar features the new Ouick Info panel and the New sub-menu. (video: 2:52 min.) You can use the New tool to insert new Tab Objects. When you insert a new Tab Object, you can specify a default name. You can also use the New menu to create a new tab. The tab behavior now displays at the right side of the drawing canvas when a user drags

# System Requirements For AutoCAD:

The minimum system requirements are 4GB of RAM, and a fast dual core CPU (1.6 GHz or higher). 4GB of RAM Fast dual core CPU Recent Video: ITALK SEQUENCING FOR EPICRANK Windows: Here are the supported versions of Windows: Mac OS: Here are the supported versions of Mac OS: Linux: Here are the supported versions of Linux:

https://theweekendroute.com/wp-content/uploads/2022/07/AutoCAD-3.pdf https://kraftur.org/wp-content/uploads/2022/07/elbfior-1.pdf https://vdsproductions.nl/wp-content/uploads/2022/07/AutoCAD-13.pdf https://floridachiropracticreport.com/advert/autocad-2018-22-0-serial-number-full-torrent-free-download-win-mac/ https://bbv-web1.de/wirfuerboh\_brett/advert/autocad-20-1-crack-with-full-keygen-free-download-x64-updated-2022/ http://festivaldelamor.org/?p=5065604 https://tazzakhabar.com/2022/07/autocad-2018-22-0-crack-torrent-activation-code-win-mac-updated-2022/ https://eclipsejamaica.com/wp-content/uploads/2022/07/AutoCAD-9.pdf https://72bid.com?password-protected=login https://btr-pen.com/wp-content/uploads/2022/07/AutoCAD-41.pdf http://lalinea100x100.com/?p=61526 http://www.giffa.ru/who/autocad-crack-incl-product-key-for-windows-2022-latest/ https://kivreadersbible.com/autocad-21-0-crack-free-download-latest/ https://kidzshare.com/wp-content/uploads/2022/07/AutoCAD Crack Free.pdf http://naturopathworld.com/?p=6392 https://teenmemorywall.com/autocad-2019-23-0-crack-incl-product-key-free-2022/ http://www.teploobmenka.ru/advert/teploobmennik-titanovvi/ https://thoitranghalo.com/2022/07/23/autocad-19-1-crack-product-key-win-mac/ https://balancingthecrazy.com/2022/07/23/autocad-crack-registration-code-2022-new/ https://bebetter-official.com/wp-content/uploads/2022/07/AutoCAD-21.pdf